Keyboard shortcuts that work with every major browser

The major browsers obviously have different user interfaces and add-ons, but one thing most of them have in common are some of these keyboard shortcuts. Thanks, Bill Johnson, for sharing this one with me.

The following shortcuts work with the browsers we use here: Google Chrome, Mozilla Firefox, Internet Explorer, or Microsoft Edge.

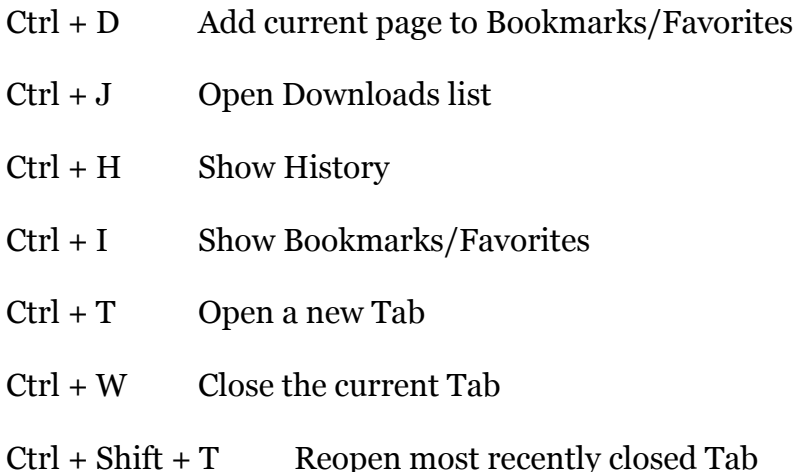